#### CS 485 Advanced Object Oriented Design

Design Patterns

Strategy Pattern

### Spring 2019

http://www.netobjectives.com/PatternRepository/index.php?title=PatternsByAlphabet

http://www.netobjectives.com/files/books/dpe/design-patterns-matrix.pdf

## Chapter 9

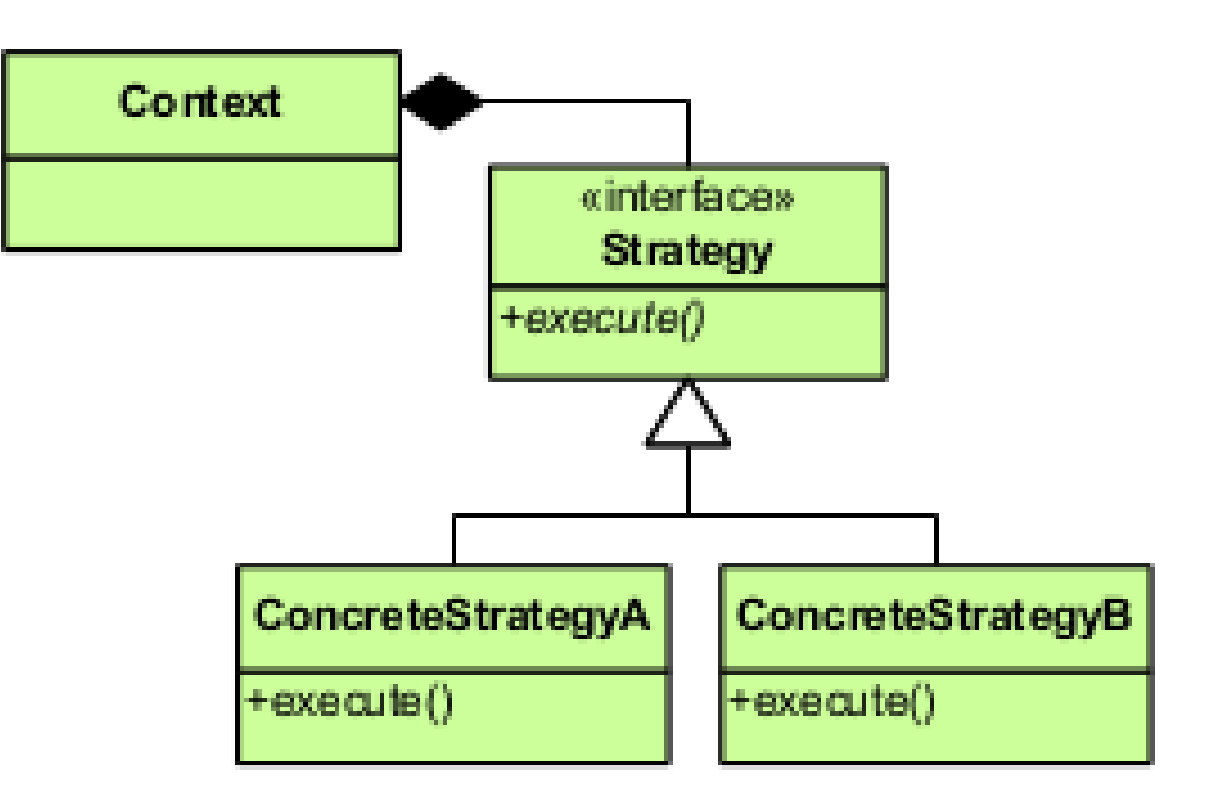

https://en.wikipedia.org/wiki/File:Strategy\_Pattern\_in\_UML.png

# Workflow

- Instantiate Context
- Instantiate Concrete Strategy
- Send Concrete Strategy to Context

Context cContextObj; ConcreteStrategy cConcreteStrat;

cContextObj.setStrategy(cConcreteStrat);

cContextObj.doWork(); // relies on cConcreteStrat's behavior

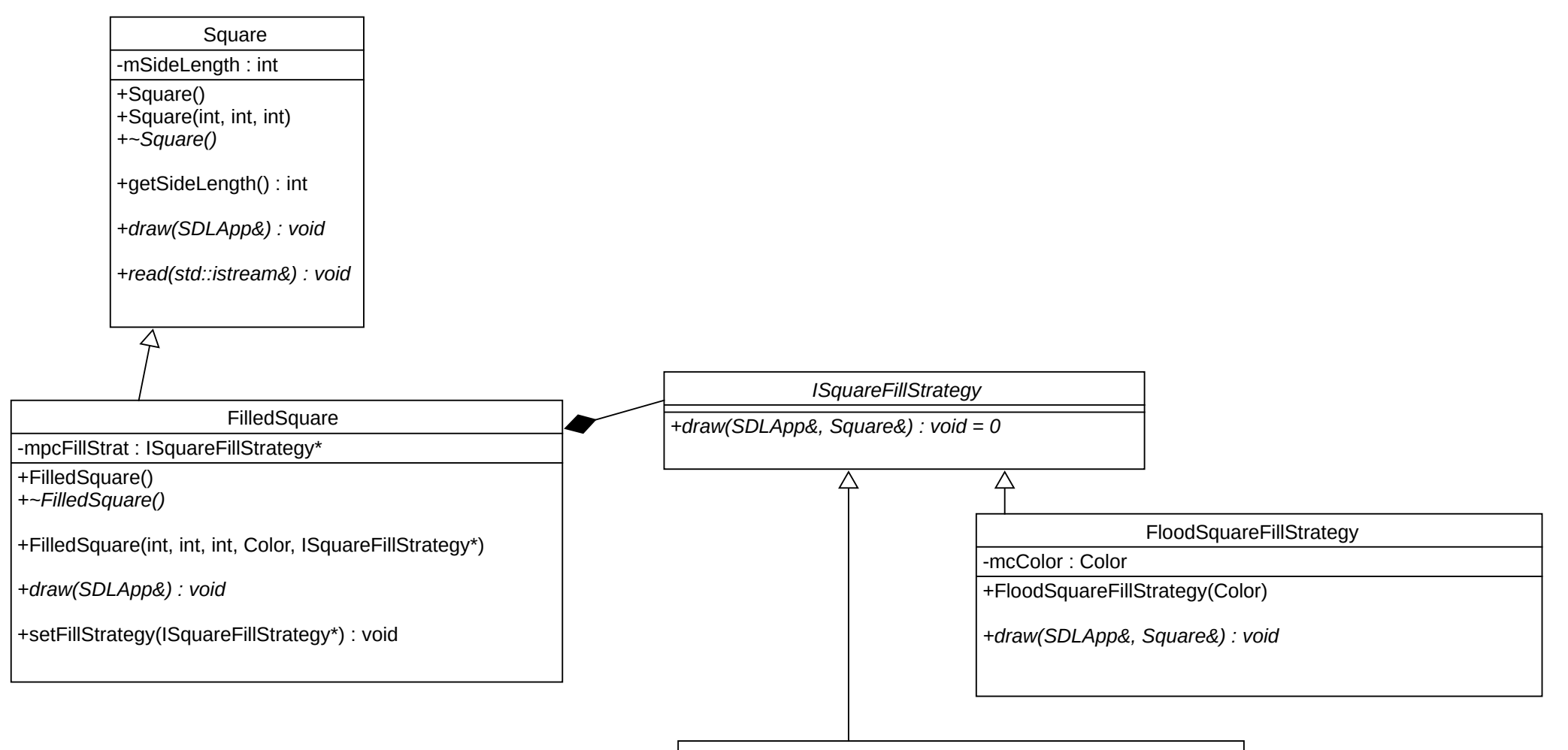

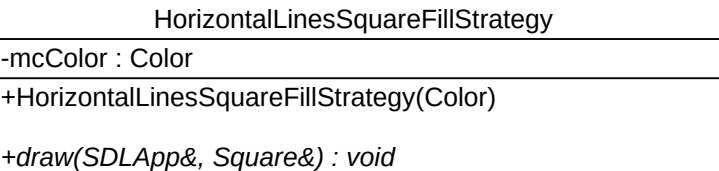

### Code

```
void FilledSquare::draw (SDLApp& rcTheDisplay)
{
   mpcFillStrategy->draw (rcTheDisplay, *this);
   Square::draw (rcTheDisplay);
}
```
# **Strategy**

```
class ISquareFillStrategy
\{public:
```

```
 virtual void draw (SDLApp& rcTheDisplay, Square &rcSquare) = 0;
private:
```

```
};
```

```
class HorizontalLinesSquareFillStrategy : public ISquareFillStrategy
\{ public:
     HorizontalLinesSquareFillStrategy (Color cColor);
     virtual void draw (SDLApp& rcTheDisplay, Square &rcSquare);
   private:
     Color mcColor;
};
```
## Code

```
void HorizontalLinesSquareFillStrategy::draw (SDLApp& rcTheDisplay, 
Square &rcSquare)
\{int x, y, sideLen = rcSquare.getSideLength ();
   rcSquare.getPosition (x, y);
   rcTheDisplay.setColor (mcColor);
  for (int newy = y; newy < y + sideLen; newy += 6)
  \{ rcTheDisplay.drawLine (x, newy, x + sideLen, newy);
   }
}
```
# Dynamic Strategies

```
void FilledSquare::rightClick (int x, int y)
\{ delete setFillStrategy (new VerticalLinesSquareFillStrategy 
   ( cFillColor ));
}
```
mcTheCollection.addShape (new FilledSquare (25, x, y, cSquareColor, new HorizontalLinesSquareFillStrategy (cFillColor)));